# **E**hipsmall

Chipsmall Limited consists of a professional team with an average of over 10 year of expertise in the distribution of electronic components. Based in Hongkong, we have already established firm and mutual-benefit business relationships with customers from,Europe,America and south Asia,supplying obsolete and hard-to-find components to meet their specific needs.

With the principle of "Quality Parts,Customers Priority,Honest Operation,and Considerate Service",our business mainly focus on the distribution of electronic components. Line cards we deal with include Microchip,ALPS,ROHM,Xilinx,Pulse,ON,Everlight and Freescale. Main products comprise IC,Modules,Potentiometer,IC Socket,Relay,Connector.Our parts cover such applications as commercial,industrial, and automotives areas.

We are looking forward to setting up business relationship with you and hope to provide you with the best service and solution. Let us make a better world for our industry!

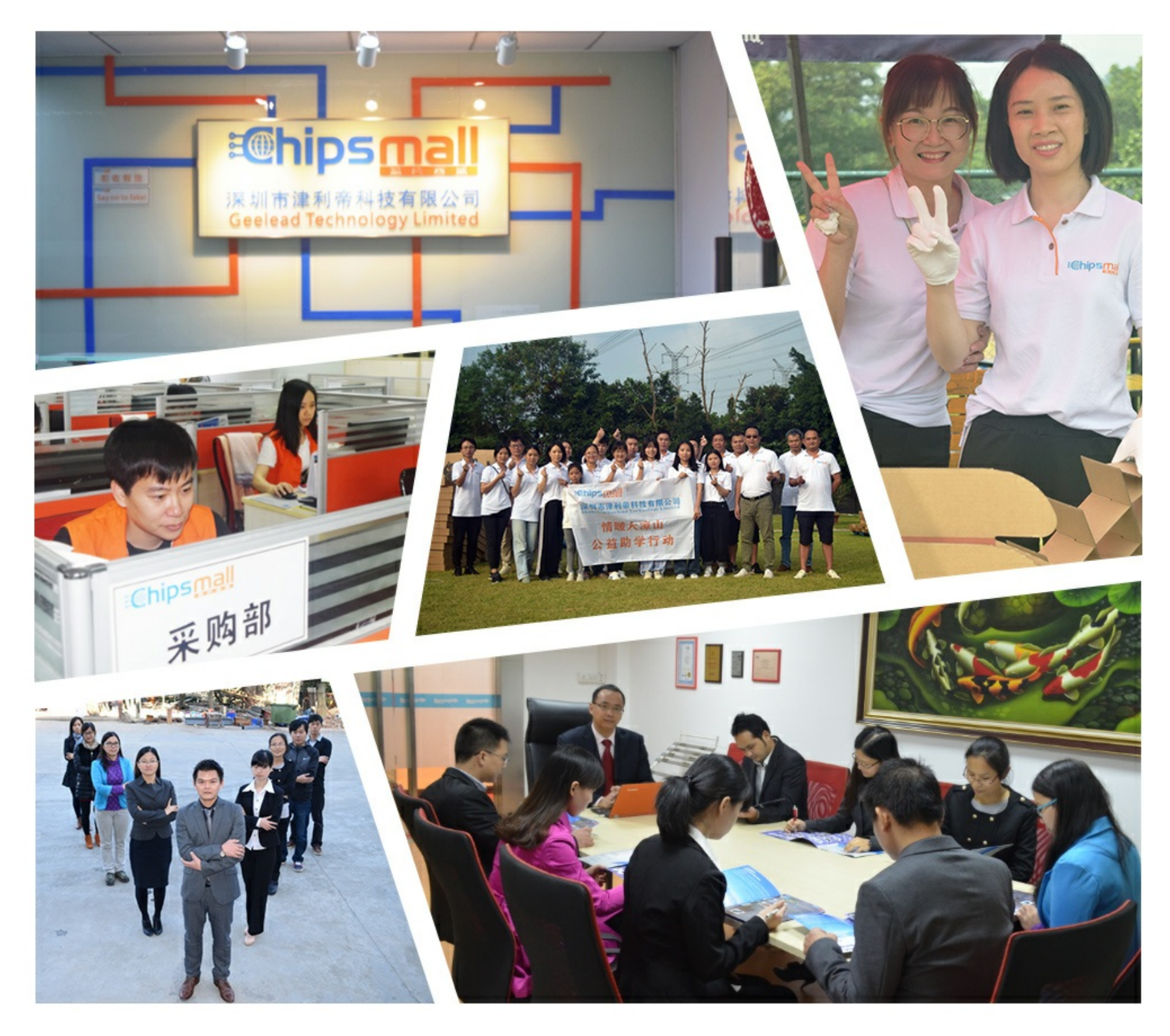

## Contact us

Tel: +86-755-8981 8866 Fax: +86-755-8427 6832 Email & Skype: info@chipsmall.com Web: www.chipsmall.com Address: A1208, Overseas Decoration Building, #122 Zhenhua RD., Futian, Shenzhen, China

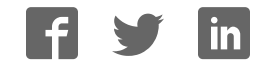

12.2003

### **LCD MODULE 1x8 - 11.48mm INCL. CONTROLLER HD 44780**

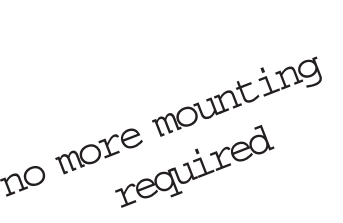

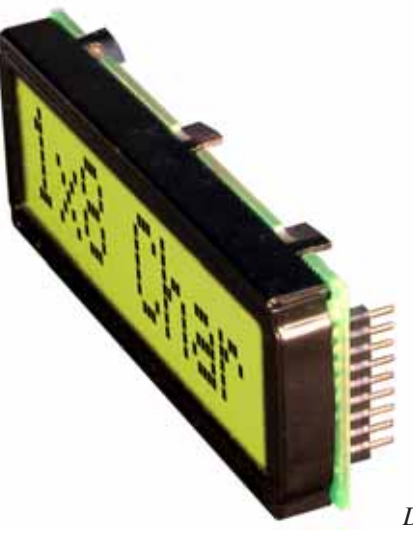

*Dimension 68 x 27 mm 11mm flat even with LED B/L* **Issue 04.2011**

#### **FEATURES**

- **\*** HIGH CONTRAST LCD SUPERTWIST DISPLAY GRAY OR YELLOW/GREEN
- **\*** COMPATIBLE TO HD 44780 STANDARD
- **\*** INTERFACE FOR 4- AND 8-BIT DATA BUS
- **\*** POWER SUPPLY +2.7~5.5V (BACKLIGHT 4.1V)
- **\*** OPERATING TEMPERATURE RANGE 0~+50°C OR -20~+70°C
- **\*** BULIT-IN TEMP. COMP. WITH EA DIP081-CHNLED
- **\*** LED BACKLIGHT Y/G typ. 150mA@4.1V, max. 200mA
- **\*** SOME MORE MODULES WITH SAME MECHANIC AND SAME PINOUT:
	- DOTMATRIX 2x16, 4x20
	- GRAPHIC 122x32
- **\*** NO SCREWS REQUIRED: SOLDER ON IN PCB ONLY
- **\*** DETACHABLE VIA 9-PIN SOCKET EA B200-9 (2 PCS. REQUIRED)

#### **ORDERING INFORMATION**

LCD MODULE 1x8 - 11.48mm WITH BACKLIGHT Y/G **EA DIP081-CNLED** SAME BUT WITH T<sub>OP.</sub> -20~+70°C, INCL. TEMP.COMP. **EA DIP081-CHNLED**<br>9-PIN SOCKET. HEIGHT 4.3mm (1 PC.) **EA B200-9** 9-PIN SOCKET, HEIGHT 4.3mm (1 PC.) SUITABLE BEZEL (WINDOW 60.0x14.8 mm) **EA 017-2UKE** ADAPTOR PCB WITH STANDARD PINOUT PITCH 2.54mm **EA 9907-DIP**

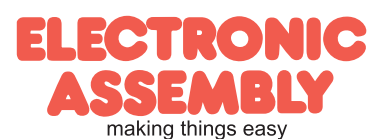

#### **PINOUT**

**Page 2**

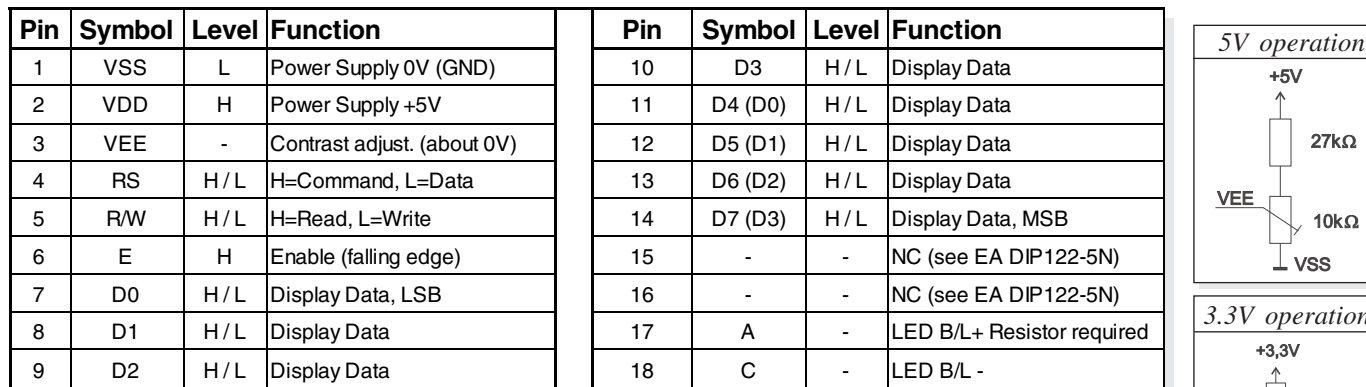

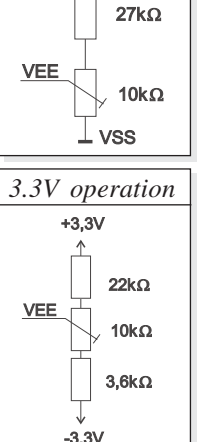

#### **CONTRAST ADJUSTMENT**

Both displays EA DIP081-CNLED and -CHNLED do have an driving voltage for contrast of typ. 4,9V. For 3.3V operation additional -3.3V is required.

Version EA DIP081-CHNLED for ext. temperature range -20..+70°C does have a built-

in temperature compensation; so there's no need for contrast adjustment while operation.

#### **BACKLIGHT**

Backlight do need an external resistor limiting the current limitor. Calculation is: R=U/I, so at 5V supply:

 $R_{\text{gelb/grün}} = (5,0V-4,1V)/0,15A=6$  Ohm

Caution: do never drive backlight direct with 5V; damage may come suddenly.

#### **CHARACTER SET**

Character set shown below is already built in. In addition to that you are able to define up to 8 characters by yoursself.

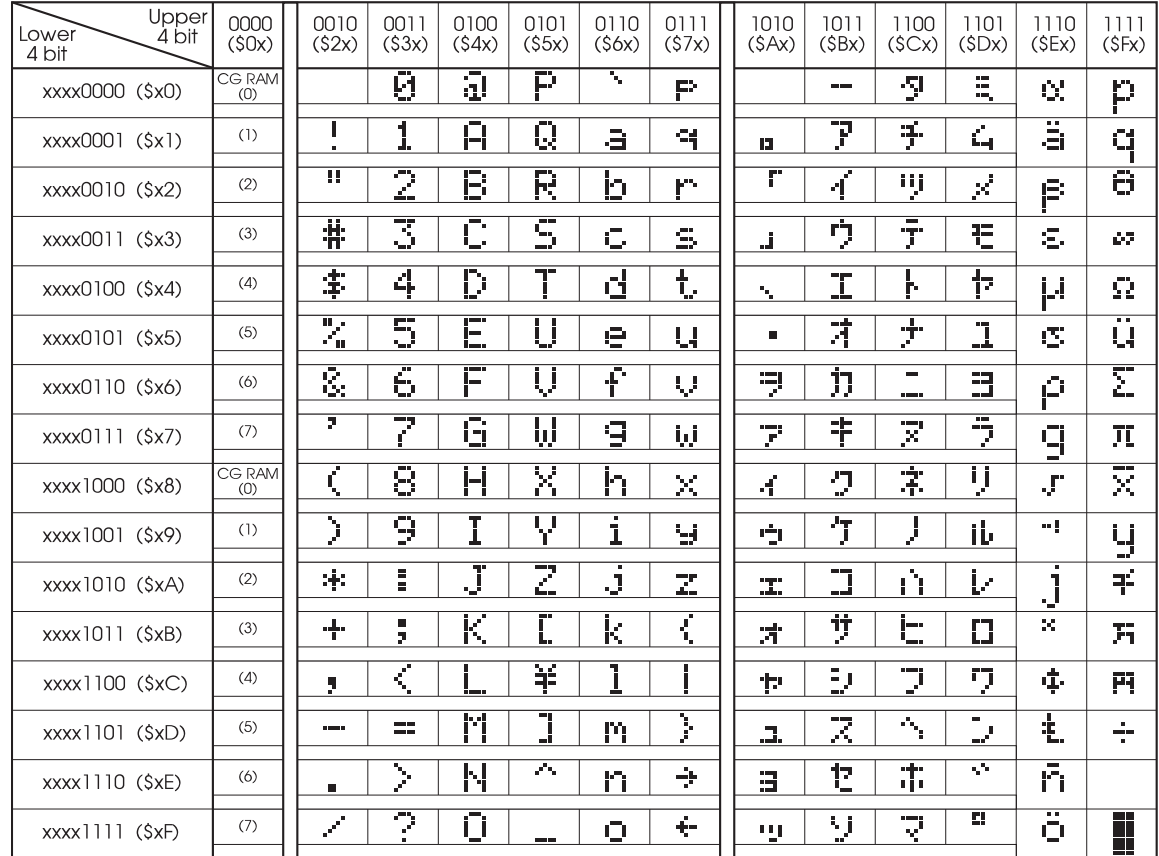

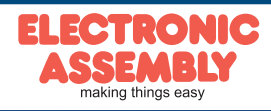

### **EA DIP081-CNLED**

**Page 3**

#### **TABLE OF COMMAND**

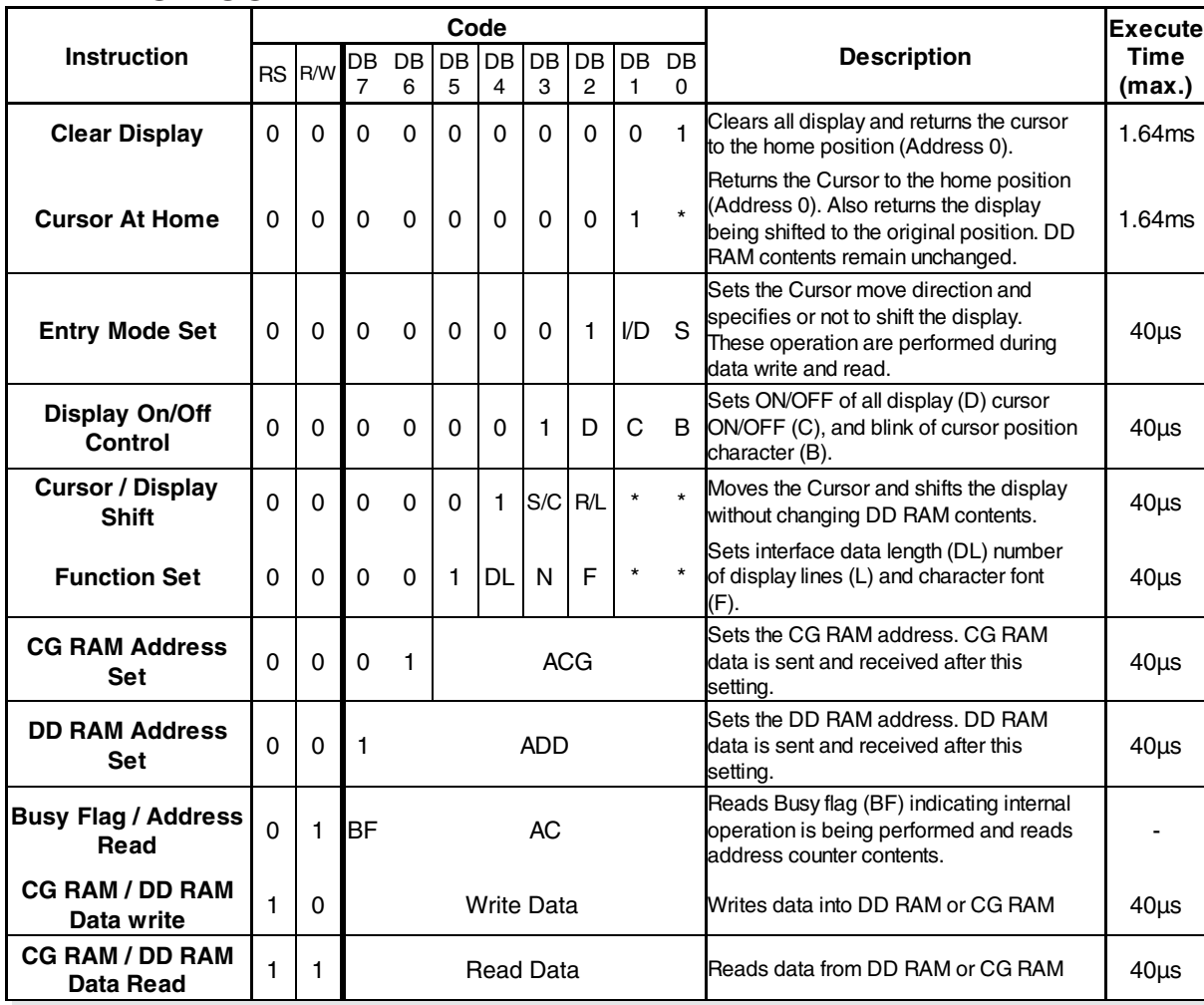

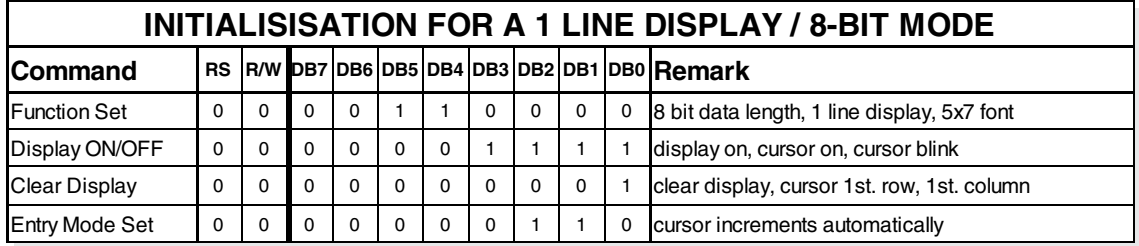

#### **CREATING YOUR OWN CHARACTERS**

All these character display modules got the feature to create 8 own characters (ASCII Codes 0..7) in addition to the 192 ROM fixed codes.

- 1.) The command "CG RAM Address Set" defines the ASCII code (Bit 3,4,5) and the dot line (Bit 0,1,2) of the new character. Example demonstrates creating ASCII code \$00.
- 2.) Doing 8 times the write command "Data  $|_0$  1  $|_0$  0 0 Write" defines line by line the new character. 8th. byte stands for the cursor line.
- Set CG RAM Address **Data** Adresse Hex Bit Hex  $6$  5 4 3 2 1 0 000 \$40 XXX 0 0 0 \$04 001  $\frac{1}{201}$  0 1  $\frac{1}{201}$  0 1  $\frac{1}{201}$  0 1  $\frac{1}{201}$  0 1  $\frac{1}{201}$  0  $\frac{1}{201}$  0  $\frac{1}{201}$  0  $\frac{1}{201}$  504 0 1 0 \$42 0 1 0 0 504  $0$  1 1  $\frac{1}{2}$   $\frac{1}{2}$   $\frac$ 100 \$44 1 0 1 0 1 0 1 0 \$15 1 0 1 | \$45 | | | | | | | | | | | | | | | \$0E 1 1 0 \$46 0 1 0 0 504 111 \$47 0 0 0 0 0 \$00
- 3.) The new defined character can be used as a "normal" ASCII code (0..7); use with "DD RAM Address Set" and "Data Write".

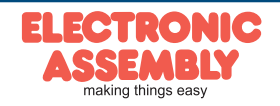

ELECTRONIC ASSEMBLY reserves the right to change specifications without prior notice. Printing and typographical errors reserved.

I-reihig

a

⊫

2-reihig

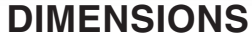

 $3,0$ 

-<br>10,8

 $3,0$ 

 $\frac{0}{8}$ 

 $68,0^{+0.0}_{-0.3}$ 

61.0

 $\frac{1}{26,8.92}$ 

j

 $±0,2$ 

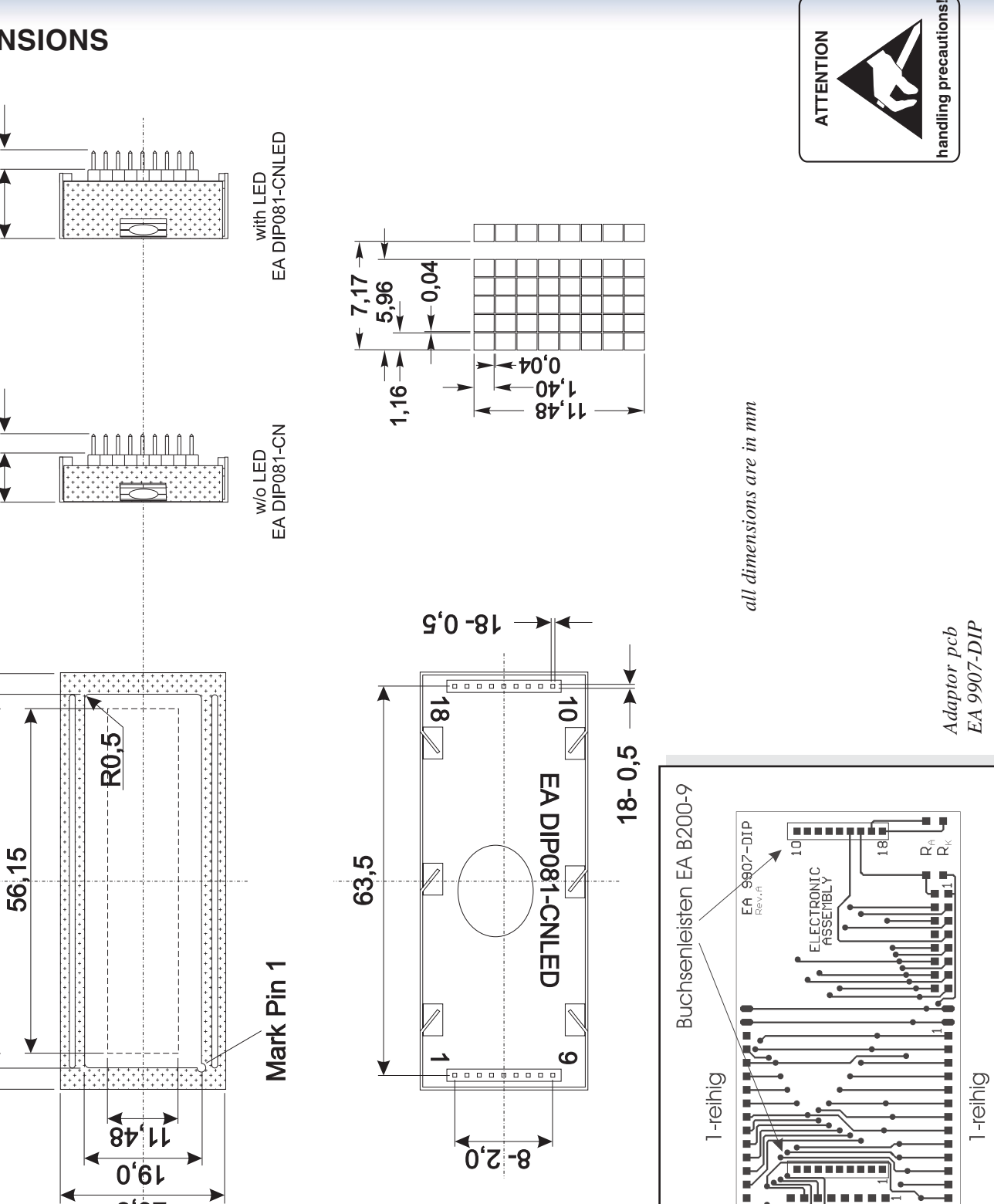

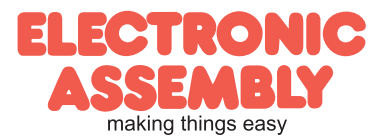